## О.В. Шульгина

# Роль информационно-коммуникационных технологий в развитии географии и в модернизации географического образования

Рассмотрены особенности и основные направления использования информационно-коммуникационных технологий в географическом образовании и географических исследованиях. Обоснована роль ИКТ-технологий в развитии географии. Приведены примеры, представлены иллюстрации.

Ключевые слова: информационно-коммуникационные технологии; география; образ региона; компьютерное картографирование; геоинформационные системы; виртуальное картографирование.

географии, древнейшей из наук, пережившей длительный период непопулярности, заложены огромные возможности применения информационно-коммуникационных технологий. Именно это в значительной степени предопределило возрождение интереса к географии в настоящий период. С одной стороны, ИКТ-компетенции, ставшие непременным требованием современных образовательных стандартов всех дисциплин и уровней обучения. вплотную коснулись и географии; с другой, в географии накопилась критическая масса проблем, значительная часть которых успешно решается в информационнокоммуникационной среде. Сущностные, мировоззренческие функции географии, удачно и эффективно поддержанные компьютерными технологиями, сделали ее более востребованной в туристической, политической, общественной, экономической сферах деятельности и укрепили ее позиции в сфере образования. Географией стало интереснее заниматься и интереснее ее изучать, осознавая тесную связь давно сложившихся традиций и самых смелых инноваций.

Внедрение информационно-коммуникационных технологий стало одним из важнейших направлений модернизации системы географического образования как в вузе, так и в школе. При этом следует отметить, что география восприняла эти технологии одной из первых среди наук и учебных дисциплин нематематического профиля. А если учесть, что география, органично сочетающая в себе естественно-научные и гуманитарные знания, в большинстве зарубежных стран, да и по новым ФГОС основного и среднего общего образования в нашей стране, отнесена к системе общественных наук, то такое единство ее с компьютерными технологиями можно назвать феноменальным.

Рассмотрим, что же дают информационно-коммуникационные технологии географии как учебной дисциплине и как отрасли научного знания. Основные направления их использования в географии представлены на рисунке 1.

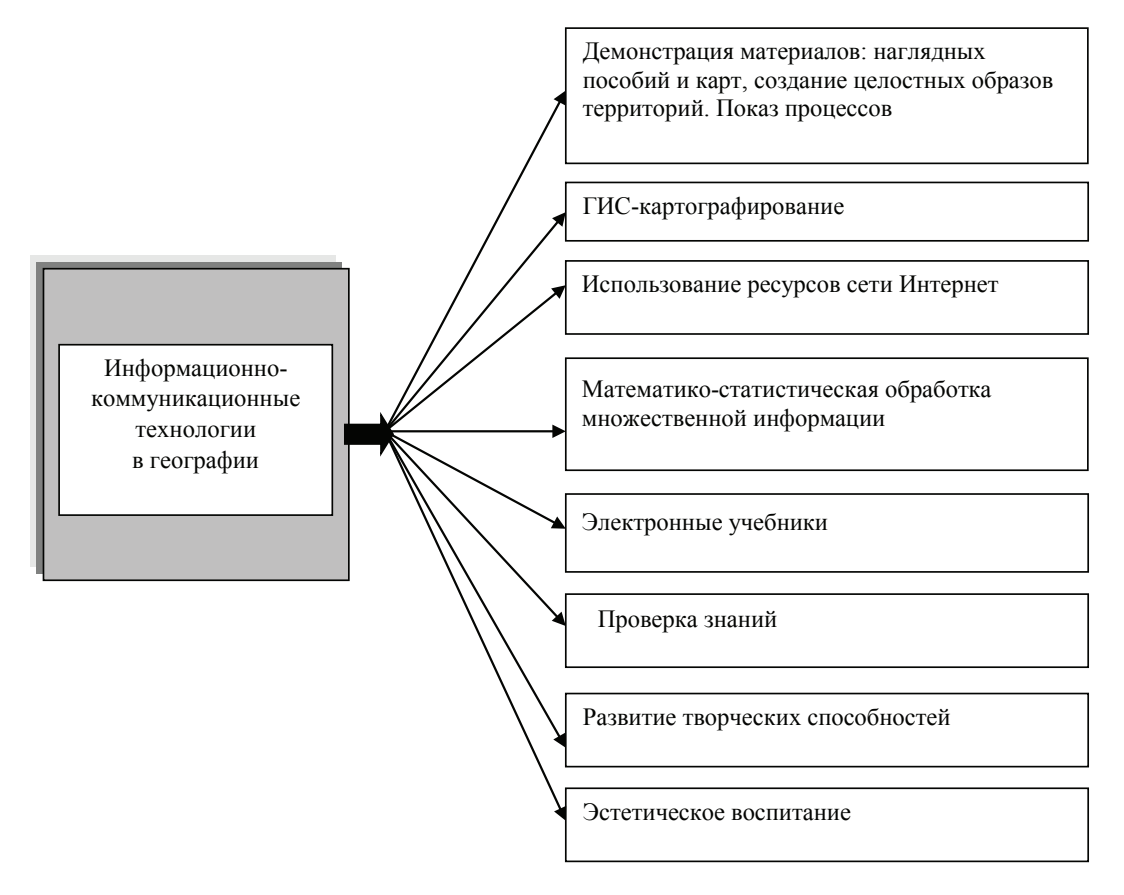

Рис. 1. Направления использования информационно-коммуникационных технологий в географии

Круг этих направлений на глазах расширяется [1]. Учитывая, что ряд направлений использования ИКТ-технологий в географии повторяется и в других дисциплинах, подчеркнем здесь то, что имеет ярко выраженную географическую специфику.

Демонстрация материалов. Конечно, главным наглядным пособием для географов являются настенные демонстрационные карты. Но надо сказать, что не все они отвечают современному уровню географических знаний, их издание не успевает за изменениями нашего динамичного мира. С помощью мультимедиа можно легко превратить карты небольших размеров в демонстрационные, взяв их из новых российских и зарубежных атласов, из научных публикаций, из Интернета. Прекрасным источником для такого рода демонстрационных карт является, например, изданный в 2005-2009 гг. четырехтомный Национальный атлас России [2]. Электронная версия Атласа позволяет работать как с его картами, так и с их увеличенными фрагментами, что создает большое удобство пользователям.

Средства мультимедиа позволяют направить внимание студентов на важнейшие объекты и явления, изображенные на картах и в других наглядных материалах. Мультимедиа дает возможность преподавателю географических дисциплин демонстрировать на экране самые разные геоизображения: статичные и динамичные, плоские и объемные. С помощью мультимедиа возможен переход от одних объектов к другим в любой последовательности, увеличение фрагментов, наложение друг на друга. Можно компоновать на одном экране несколько сюжетов, что позволяет сопоставлять представляемые объекты. Это большое благо для преподавателя географии, что с использованием мультимедийной аппаратуры отпала необходимость приносить на занятия рулоны наглядных пособий и тратить время на их развешивание, закрепление и сворачивание.

С применением мультимедиа более эффективно может решаться проблема развития междисциплинарного мышления студентов, очень важного для будущих педагогов. Кроме того, с помощью мультимедиа легче создать целостный **образ территории**, что чрезвычайно важно при изучении страноведения и краеведения.

Для этого одних только карт недостаточно. Наряду с ними необходимо показать аэрокосмические и фотоснимки, схемы, графики и диаграммы, фильмы. И здесь мультимедиа приходит на помощь.

Например, когда речь заходит о сопоставлении этапов развития картографии и живописи, нелишне предложить студентам, находясь в аудитории, прогуляться по известнейшим картинным галереям и музеям мира, чтобы увидеть картографические образы разных эпох на полотнах известных художников. А это тоже легко решаемо с помощью мультимедиа. Становятся доступными для обозрения великолепные карты, созданные рукой Леонардо да Винчи, или органично вплетенные в сюжеты живописных полотен, тщательно прорисованные карты в работах голландского художника Яна Вермеера Дельфтского, или роскошно оформленные карты из атласов величайших картографов VII в. Авраама Ортелия и Герарда Меркатора. Можно убедительно продемонстрировать, что первые картографические образы земель российских изображены на наших иконах.

Для демонстрации наглядного материала, как правило, широко используется программа *Power Point*. Она проста в освоении и дает все самые необходимые возможности для показа и элементарного графического редактирования. Существуют и другие, несложные в использовании программы. Однако прогресс в визуализации географических образов развивается столь стремительно, что постоянно (и у преподавателей, и у студентов) возникает потребность в освоении все новых и новых технических возможностей, например 3D-технологий.

**Показ процессов**. Географические процессы, о которых должны иметь представление обучающиеся географии, разнообразны и многочисленны. Мультимедийное их представление является интереснейшей творческой задачей.

*Построение картографических проекций.* Умение рассчитать и построить несколько самых известных проекций относится к одному из основных навыков будущего учителя географии. Рукописное построение и оформление этих проекций — довольно трудоемкая задача, которую в любом случае приходится решать студентам-первокурсникам. Однако наряду с этим преподавателю важно продемонстрировать возможности компьютерного построения тех же проекций. К тому же с помощью компьютера легко показать последовательность их построения и правильного оформления.

Мультимедийное представление последовательности составления картографических проекций фиксирует в воображении студентов сущность расчетов и вспомогательных построений. Главное, оно дает предельно точный, графически выверенный образ каждой проекции, чего чрезвычайно трудно добиться преподавателю, показывая то же самое с помощью мела и доски. Компьютерное построение картографических проекций и геосистем удобно осуществлять в программе AutoCAD.

Построение изолиний и статистических поверхностей. Кажлый студент-географ уже на I курсе сталкивается с задачей построения изолиний линий, соединяющих точки с одинаковыми значениями величин на карте (абсолютных высот, температур, атмосферного давления, уровня радиации и т. п.). Это одна из сложнейших задач, требующих и точной математической интерполяции, и пространственного воображения. Вторым, не менее ответственным и нелегким шагом является нанесение послойной окраски между изолиниями так, чтобы интенсивность одного и того же цвета отражала величину показателей: чем больше показатель, тем интенсивней цвет. Обычный студент может «выжать» из цветного карандаша 4–5 степеней интенсивности, с помощью акварели — не намного больше. Компьютер решает обе эти проблемы намного быстрее, точнее и, что немаловажно, красивее. При этом можно легко менять интервалы между изолиниями и количество ступеней цветовой шкалы, добиваясь тем самым оптимального изображения.

Кроме того, любую поверхность с точками, имеющими три измерения, можно представить в виде объемной трехмерной фигуры — блок-диаграммы. Блок-диаграмма дает очень наглядное представление о такой поверхности. Составление блок-диаграмм вручную требует много времени и сил, а точность при этом, как правило, невелика. Компьютер дает возможность не только построить блок-диаграмму, но и показать ее в разных ракурсах (рис. 2).

Построение статистических поверхностей и объемных блок-диаграмм в социально-экономической географии также возможно с помощью компьютера (рис. 3).

ГИС-картографирование. Компьютерное составление географических карт в геоинформационных системах. Еще совсем недавно отношение к компьютерным картам было очень неоднозначным. Точки зрения колебались от категоричного неприятия компьютерного картографирования до его непомерного возвеличивания с полным отрицанием традиционных карт. Истина конечно же посередине. С одной стороны, нельзя не использовать достижений технического прогресса, существенно облегчающих трудоемкие процессы создания карт. С другой — уже созданные и создаваемые рукописным

88

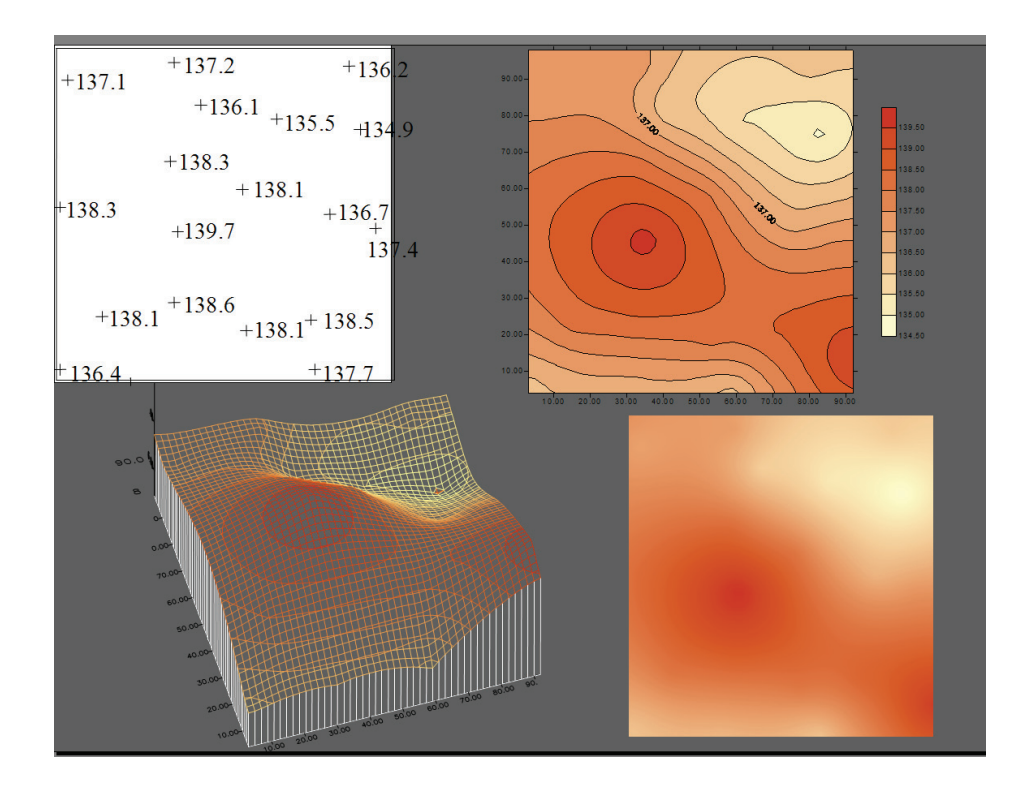

**Рис. 2.** Пример построения плоской и объемной модели рельефа участка поверхности в программе *Surfer* (компьютерное моделирование О.В. Шульгиной)

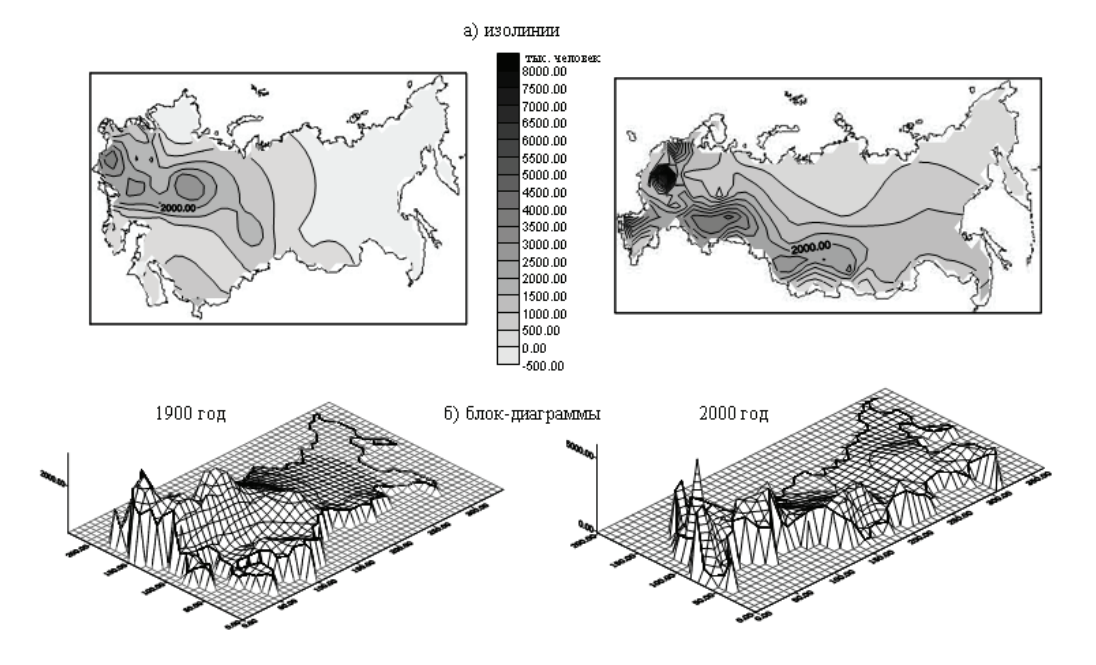

**Рис. 3.** Изменение заселенности территории России в ХХ в. (компьютерное моделирование О.В. Шульгиной по показателю плотности населения российских регионов в начале и в конце ХХ в.)

и полиграфическим способами карты всегда будут оставаться бесценными творениями человеческой мысли и картографического искусства. Прогресс в географии и картографии требует создания не просто карт, а геоинформационных систем (ГИС). Такие системы невозможно создать вручную.

 $\Gamma$ ИС — это автоматизированная система сбора, хранения, анализа, интерпретации и представления географической информации. Самой целесообразной формой представлений ГИС-информации является карта. Поэтому создание карт и атласов часто рассматривается как основная функция ГИС.

Для составления карт используются многочисленные картографические ГИС-пакеты, которые различаются как набором выполняемых задач, так и мощностью встроенных функций. В России наибольшее распространение получили ГИС-пакеты: ArcView, Arc/Info, MapInfo, GeoGraph и другие. Интернет предлагает специальные сайты, где представляется возможность интерактивного построения карт по различным данным. Появляются специальные школьные ГИС «Карта».

Виртуальное картографирование в ГИС приобретает все большую популярность, поскольку дает о картографируемом объекте множественную информацию. Достигается это за счет реализации в процессе виртуального моделирования (картографирования) объекта четырех главных свойств; сочетание в одном геоизображении свойств карты, перспективного снимка, блокдиаграммы и анимации; возможность программного управления этим синтезированным геоизображением; интерактивное взаимодействие с самим геоизображением и окружающей его средой; уменьшение свойств и условности геоизображения, придание ему реалистических черт [3].

Внедрение информационно-коммуникационных технологий в географию продолжается. Ресурсы Интернета представляют для географов не только разнообразную и множественную информацию, требующую компьютерной обработки, но и дают широкие возможности интерактивного картографирования: практически мгновенного построения карт по указанным источникам. Постоянно совершенствуются электронные учебники по географии. ИКТтехнологии стали непременным атрибутом деятельности географов-исследователей, они во многом способствуют раскрытию творческого, научного потенциала учащихся. Наконец, нельзя не отметить, что география в сочетании с ИКТ-технологиями способствуют развитию эстетического воспитания школьников и студентов.

#### Литература

1. Шульгина О.В. Возможности и проблемы использования компьютерных технологий в преподавании географии // География в школе. 2003. № 8. С. 45–49.

2. Национальный атлас России. Т. 1-IV. М.: ПКО Картография. 2008-2009 гг.

3. *Берлянт А.М.* Виртуальное картографирование // Природа. 2002. № 7. URL: http://images.google.ru/imgres?imgurl=http://vivovoco.rsl.ru/VV/JOURNAL/NA-TURE/07 02/BER2.GIF

 4. Компьютерные технологии в образовании: новые достижения // Сборник материалов круглого стола (Москва, 25 февраля 2010 г., МГПУ) / Отв. ред. О.В. Шульгина. М.: МГПУ, 2010. 106 с.

#### *Literatura*

1. *Shul'gina O.V.* Vozmozhnosti i problemy' ispol'zovaniya komp'yuterny'x texnologij v prepodavanii geografii // Geografiya v shkole. 2003. № 8. S. 45–49.

2. Nacional'ny'j atlas Rossii. T. 1–IV. M.: PKO Kartografiya. 2008–2009 gg.

3. *Berlyant A.M.* Virtual'noe kartografirovanie // Priroda. 2002. № 7. URL: http://images.google.ru/imgres?imgurl=http://vivovoco.rsl.ru/VV/JOURNAL/ NATURE/07\_02/BER2.GIF

 4. Komp'yuterny'e texnologii v obrazovanii: novy'e dostizheniya // Sbornik materialov kruglogo stola (Moskva, 25 fevralya 2010 g., MGPU) / Otv. red. O.V. Shul'gina. M.: MGPU, 2010. 106 s.

#### *O.V. Shulgina*

### **The Role of Information and Communication Technologies in the Development of Geography and in the Modernization of Geographical Education**

The author considered the features and the main directions of the use of information and communication technologies in geographic education and geographical studies. The author substantiated the role of ICT technologies in the development of geography. The examples are given, illustrations are represented.

*Keywords:* information and communication technologies; geography; image of the region; computer mapping; geographic and information systems; virtual mapping.